## **IV.** Advanced Operations **16**

- **A. Holding** We are on our flight plan from Wichita to Salina with the GPS 30 approach already loaded and activated. ATC has cleared us to hold Southeast of BASJA, the IAF, on the 169° bearing with left turns.
- 1. PRESS **<b>DD** Button.
- 2. If necessary, PRESS the [ActFP] Smart Key and ROTATE Large Knob to highlight BASJA.
- 3. PRESS the Hold | Line Key to begin defining the holding pattern. The top of the screen displays the message shown to the right. The first digit of the inbound course is already highlighted. The Large Knob will move the cursor to the changeable fields which are: the waypoint identifier, the direction of turns, each digit of the course, each digit of the time and either minutes or nautical miles.
- 4. ROTATE Large Knob to highlight "RIGHT".
- 5. ROTATE Small Knob to change the turn directions to "LEFT".
- 6. PRESS  $\begin{bmatrix} \text{MENU} \\ \text{ENTER} \end{bmatrix}$  to complete the action. The display returns to the Map page with the holding pattern depicted on the bottom as shown. As we approach BASJA we will see the holding pattern depicted as a dashed line.

**NOTE:** At approximately one minute from the waypoint, the message "Hold Direct Ahead" appears. "SUSP" will appear in the bottom left corner of the screen. The unit stops automatically sequencing to the next waypoint. As the waypoint is passed a message appears to inform you to the outbound track. After the turn outbound begins, the depiction changes to show the outbound course number. The arrow head depicts your position in the holding pattern. Since the holding pattern was manually inserted, the "SUSP" message will remain until you PRESS the **SUSP** Button.

7. PRESS the [susP] Button when ready to continue the approach. Automatic waypoint sequencing will resume and the depiction on the bottom of the screen will be similar to what is shown to the right showing a right turn to the next waypoint, IRACE.

Hold at BASJA with RIGHT turns **3** 49**<sup>o</sup>** , 01.0 MIN inbound

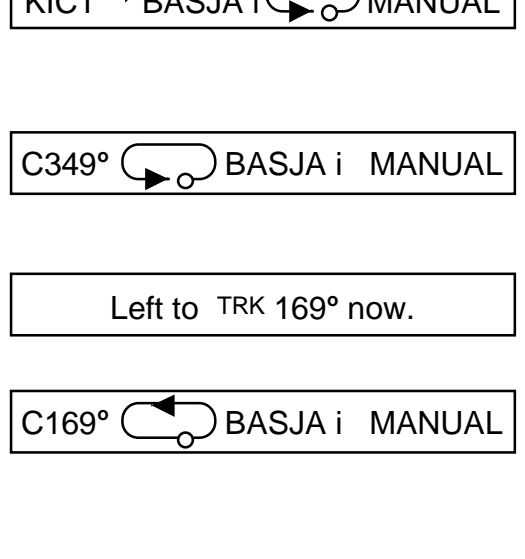

 $\big|$  KICT  $\rightarrow$  DAG IA if

C349<sup>°</sup> → BASJA I → IRACE

**NOTE:** If the holding pattern is part of the published approach it is not necessary to define it and the word "ONCE" will appear with the holding pattern depiction. Also, automatic waypoint sequencing will be suspended for only one turn. If you want or need more turns, you will have to PRESS the susp Button each time you turn inbound to the fix.